## **VNFSDK Deliverables for Beijing Release Sign-Off Milestone**

## **DRAFT PROPOSAL FOR COMMENTS**

The following items are expected to be completed for the project to Pass Release Sign-Off Milestone.

[Release Sign-Off Milestone overview is available in wiki.](https://wiki.onap.org/display/DW/Release+Lifecycle#ReleaseLifecycle-ReleaseSign-Off)

## **Usage**

- 1. Use the "Copy" and "Move" options (available under the ..., top right of this page) to duplicate this template into your project wiki.
- 2. Fill out the Yes/No column
- 3. Provide link to evidence (when necessary)

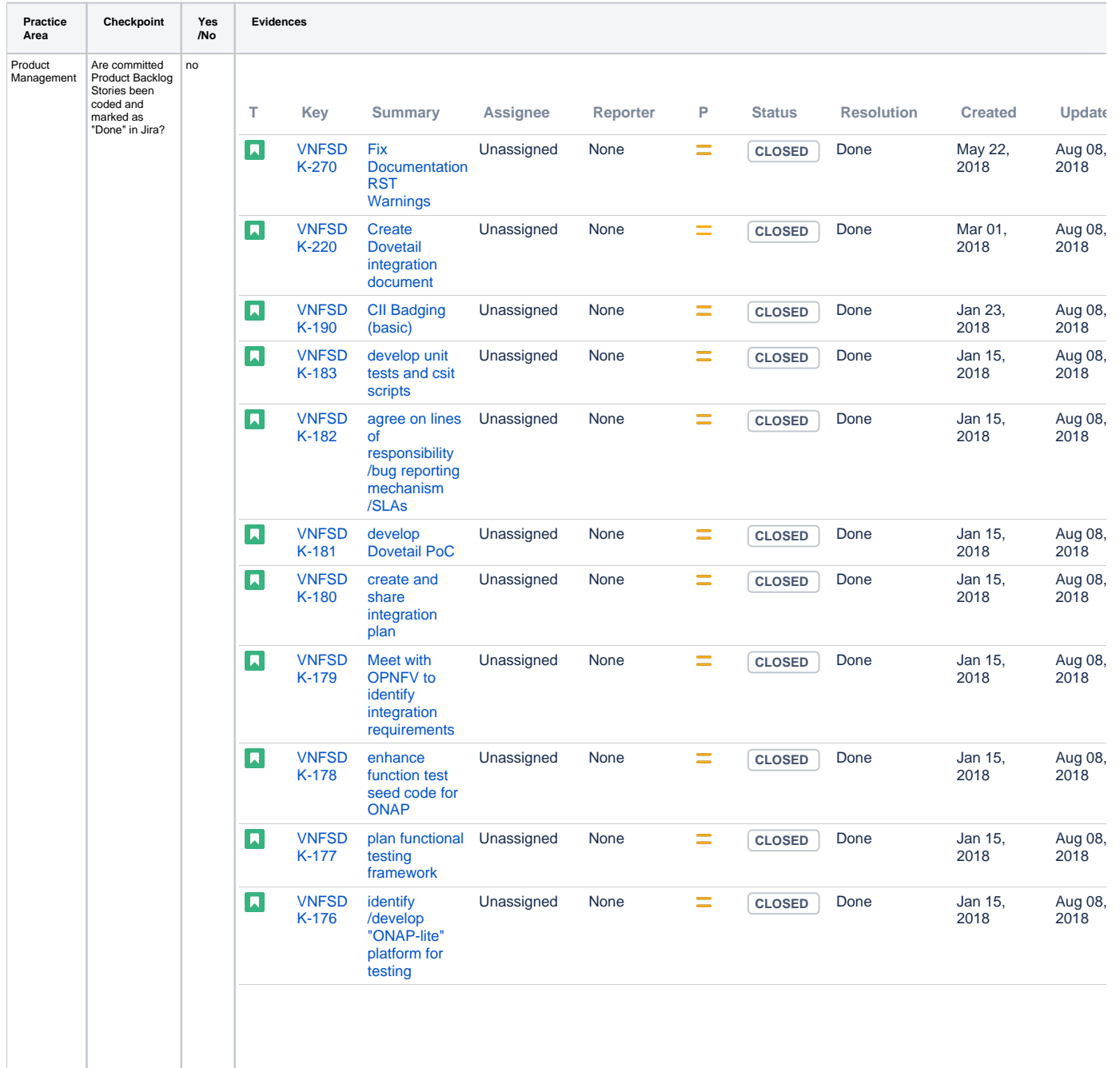

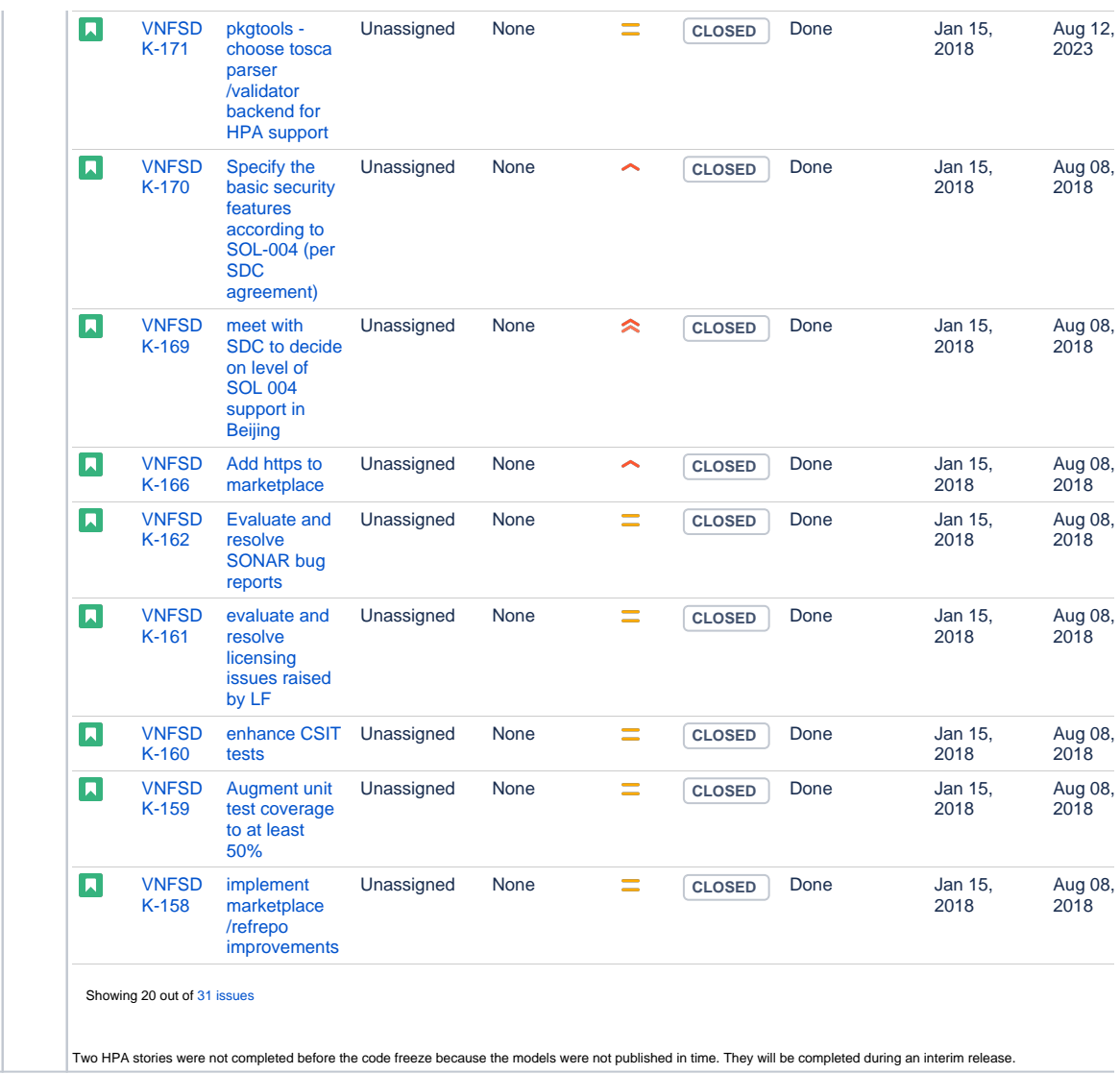

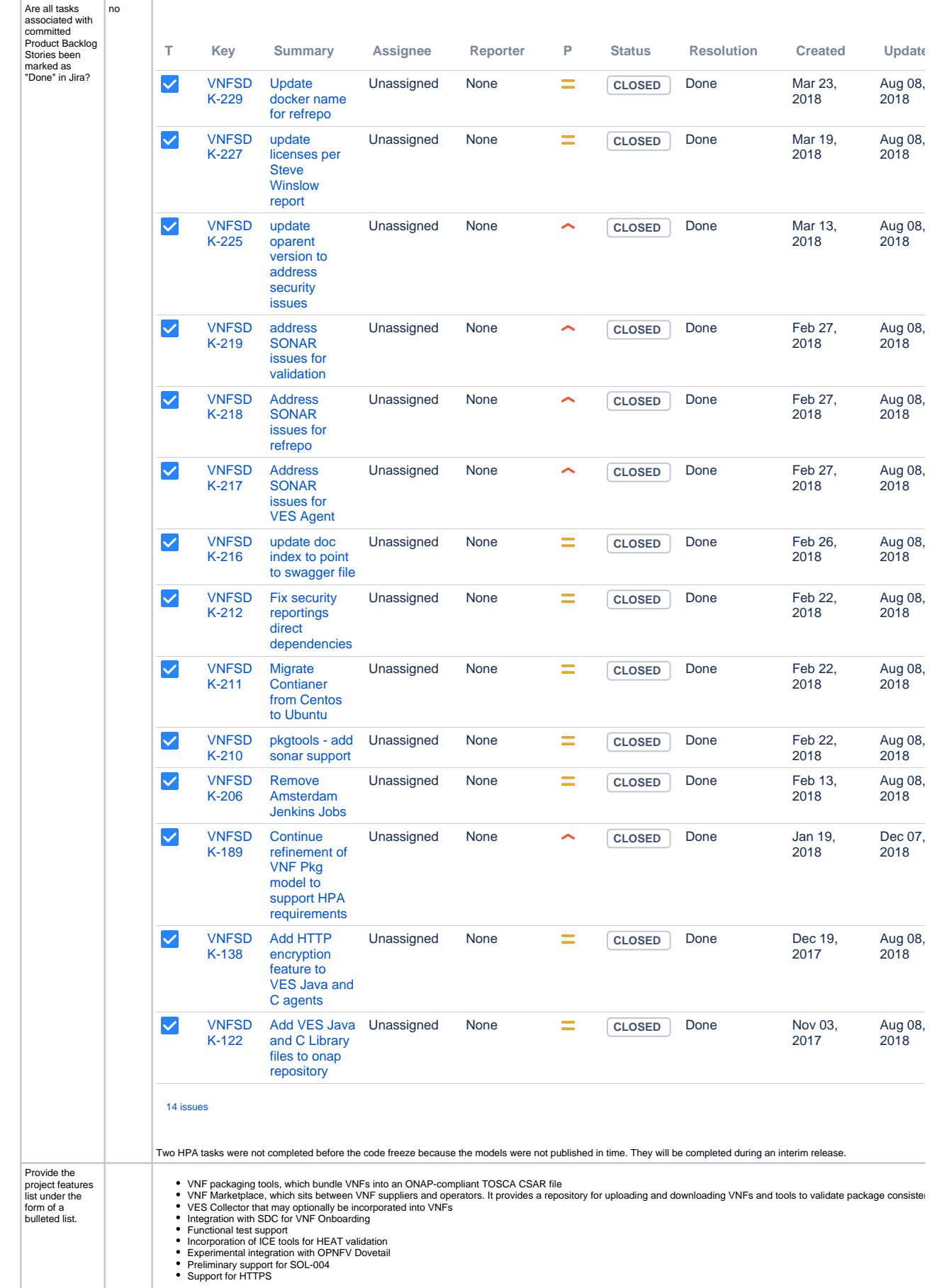

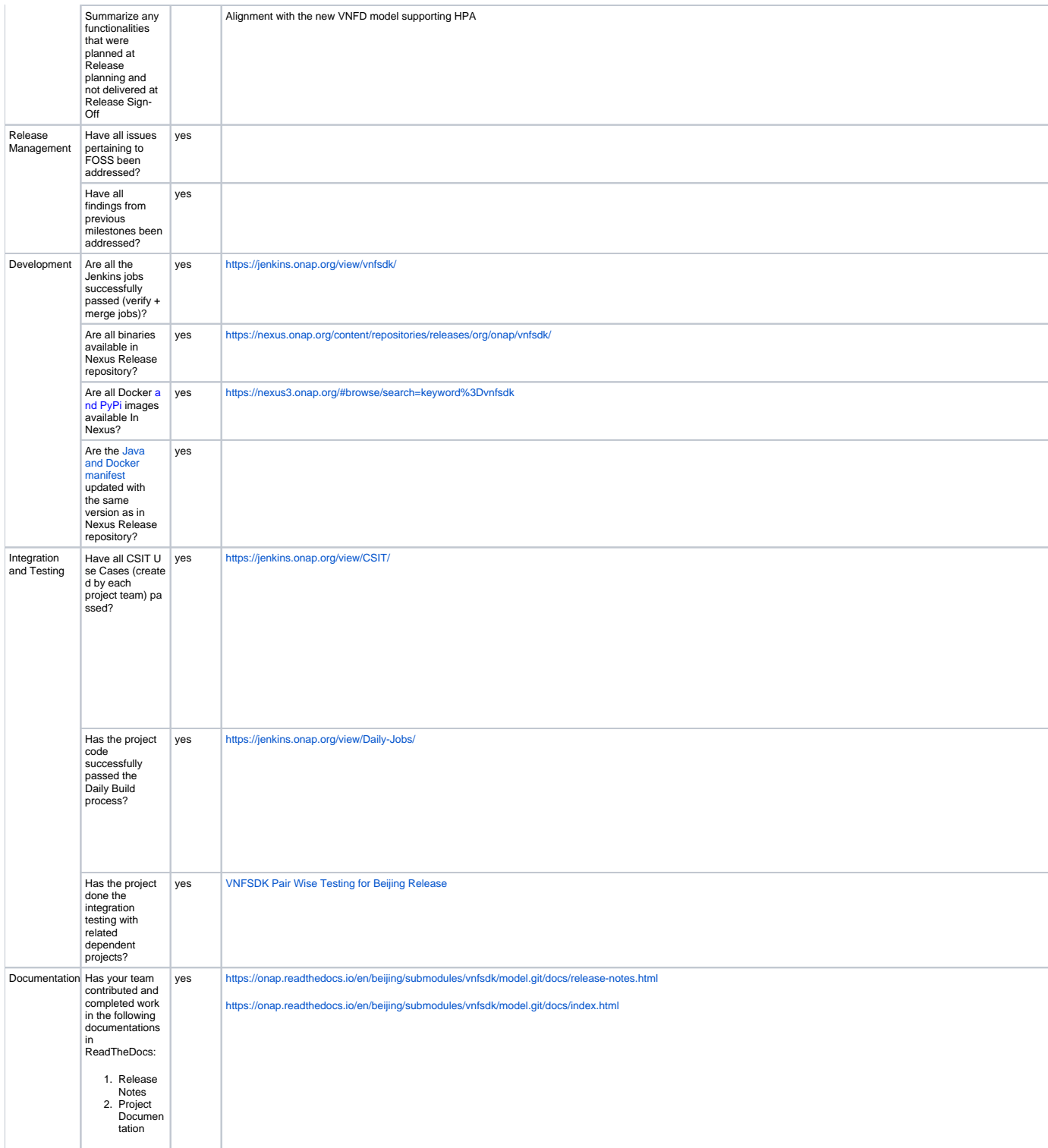